### Private classes

#### Lists in Java

```
public class Node {
  public Object data;
  public Node next;
  ...
}
```
### Private classes

#### Lists in Java

}

```
public Object data;
private int size;
public Node next;
private Node first;
...
```

```
public class Node {
public class LinkedList{
```

```
public Object head(){
    Object returnval = null;
    if (first != null){
      returnval = first.data;
      first = first.next;
    }
    return returnval;
  }
}
```
public void insert(Object newdata){

...

### Private classes

#### Lists in Java

```
public Object data;
private int size;
  ...
}
```
Why should Node be exposed as a public class?

```
public class Node {
public class LinkedList{
 public Node next;
private Node first;
```
}

}

...

```
public Object head(){
  Object returnval = null;
  if (first != null){
    returnval = first.data;
    first = first.next;
  }
  return returnval;
}
```
public void insert(Object newdata){

### Private classes . . .

Instead, make Node a private class defined inside LinkedList

```
public class LinkedList{
  private int size;
  private Node first;
  public Object head(){ ... }
  public void insert(Object newdata){
    ...
  }
  private class Node {
    public Object data;
    public Node next;
    ...
  }
}
```
- **Indeep 3 Myclass m creates a Timer t and starts it in parallel** 
	- **Myclass m continues to run**
	- ! Will see later how to invoke parallel execution in Java!

- **Indeep 3 Myclass m creates a Timer t and starts it in parallel** 
	- **Myclass m continues to run**
	- ! Will see later how to invoke parallel execution in Java!

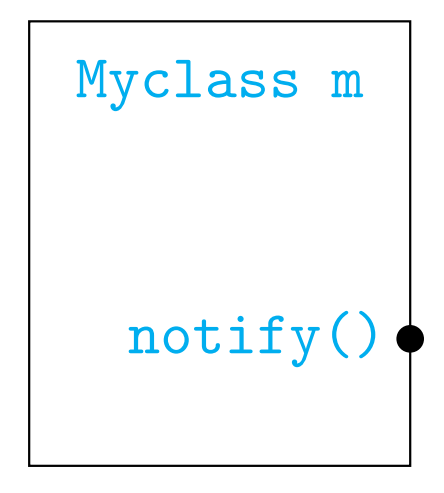

- **Indeep 3 Myclass m creates a Timer t and starts it in parallel** 
	- **Myclass m continues to run**
	- ! Will see later how to invoke parallel execution in Java!

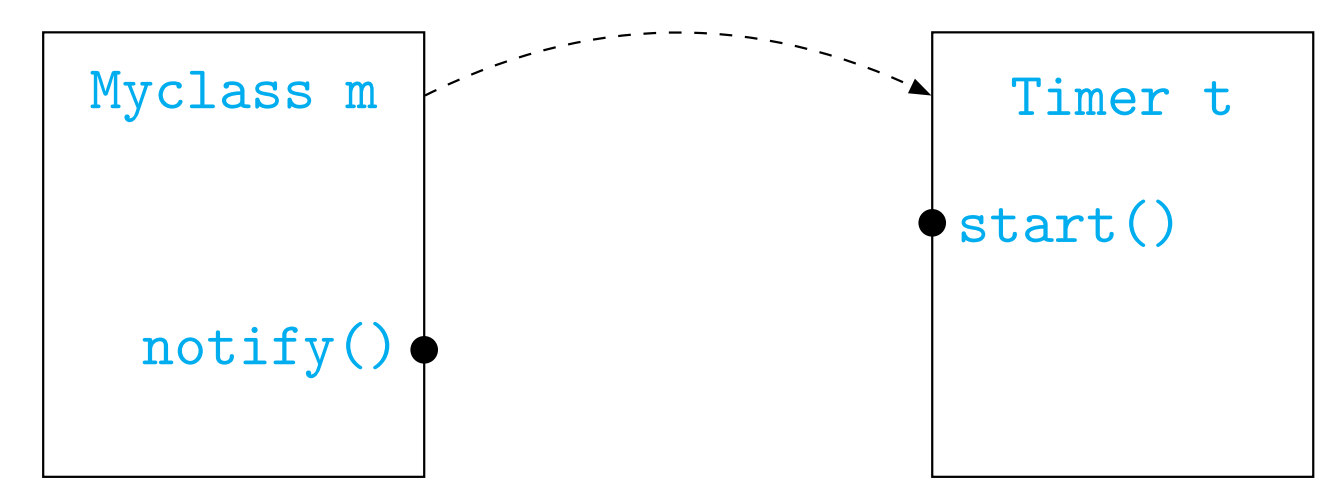

- **Indeep 3 Myclass m creates a Timer t and starts it in parallel** 
	- **Myclass m continues to run**
	- ! Will see later how to invoke parallel execution in Java!

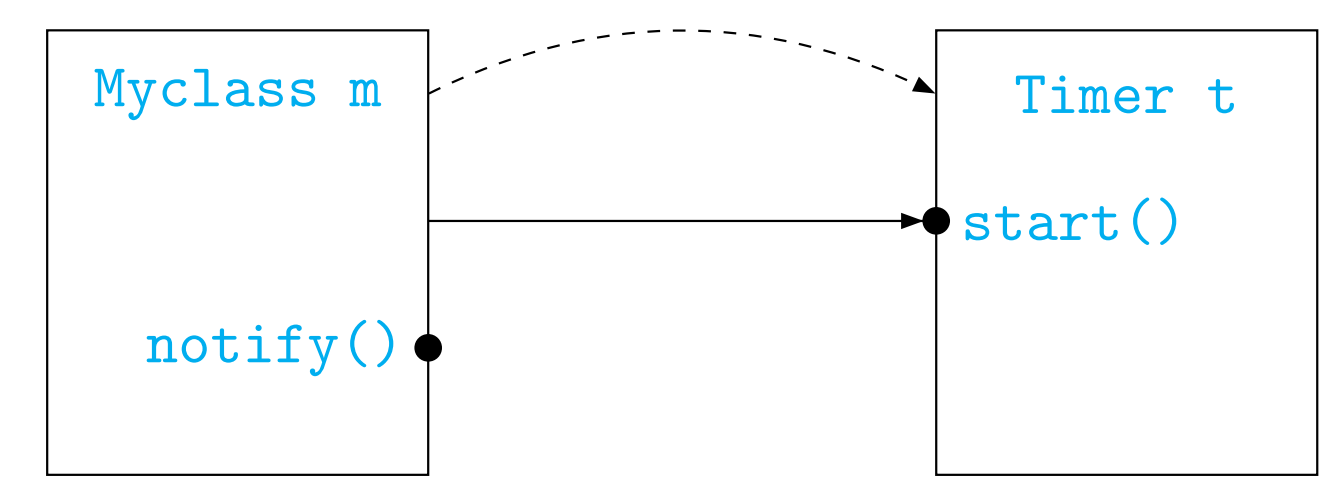

- **Indeed Starts in Starts m** creates a Timer t and starts it in parallel
	- **Myclass m continues to run**
	- ! Will see later how to invoke parallel execution in Java!

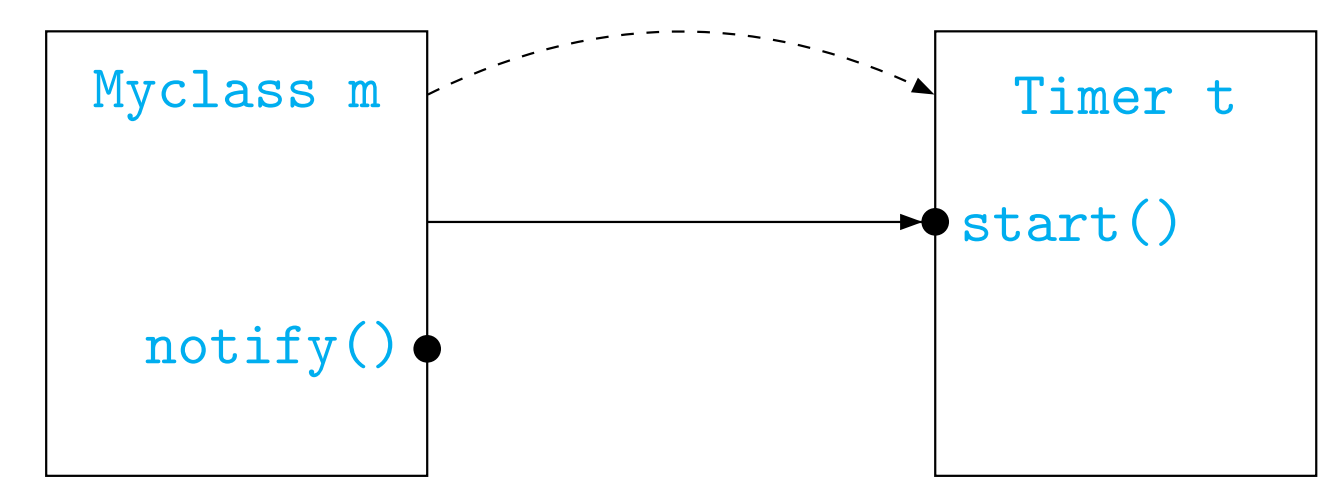

- $\triangleright$  Timer t notifies Myclass m when the time limit expires
	- $\blacktriangleright$  Assume Myclass m has a function notify()

Implementing a call-back facility

**Indeed Starts in Starts m** creates a Timer t and starts it in parallel

- $\blacktriangleright$  Myclass m continues to run
- ! Will see later how to invoke parallel execution in Java!

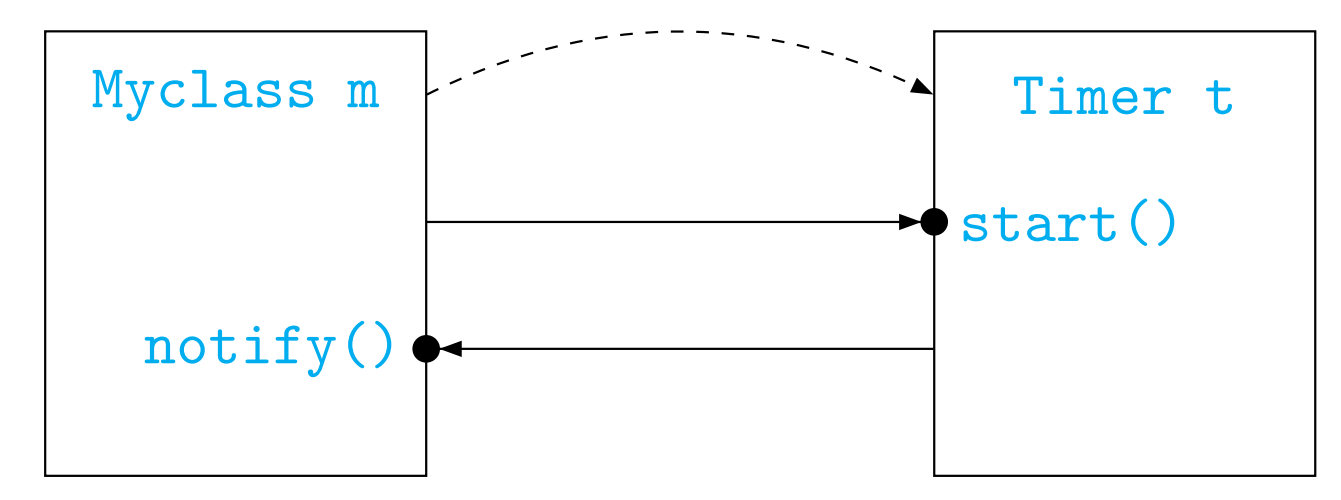

 $\triangleright$  Timer t notifies Myclass m when the time limit expires

- $\blacktriangleright$  Assume Myclass m has a function notify()
- If Timer t should know whom to notify

 $\blacktriangleright$  Myclass m passes its identity when it creates Timer t

```
class Myclass{
  ...
 f()..
    Timer t = new Timer(this);
    // this object created t
    ...
    t.start(); // Start t
    ...
 }
  ..
 public void notify(){...}
}
```

```
class Myclass{
  ...
 f()..
    Timer t = new Timer(this);
public Timer(Myclass o){
    // this object created t
    ...
    t.start(); // Start t
    ...
  }
  ..
  public void notify(){...}
}
```
class Timer implements Runnable{ // Timer can be invoked in parallel private Myclass owner;

```
owner = o; // My creator
\mathcal{L}...
public void start(){
  ...
  o.notify(); // I'm done
}
...
```
}

**KID KIN KIN KIN IN 19 YOK OF** 

```
class Myclass{
  ...
  f()..
     Timer t = new Timer(this);
public Timer(Myclass o){
     // this object created t
     ...
    t.start(); // Start t
     \bullet\qquad \bullet\qquad \bullet}
  ..
  public void notify(){...}
}
                                          \mathcal{L}...
                                             ...
                                          }
                                          ...
                                       }
  Inter is specific to Myclass
```
class Timer implements Runnable{ // Timer can be invoked in parallel private Myclass owner;

```
owner = o; // My creator
public void start(){
 o.notify(); // I'm done
```

```
class Myclass{
  ...
  f()..
    Timer t = new Timer(this);
public Timer(Myclass o){
     // this object created t
    ...
    t.start(); // Start t
    ...
  }
  ..
  public void notify(){...}
}
                                    \mathcal{L}...
                                       ...
                                    }
                                    ...
                                  }
  Inter is specific to Myclass
  • Can we create a generic Timer?
```
class Timer implements Runnable{ // Timer can be invoked in parallel private Myclass owner;

```
own = o; // My creator
public void start(){
 o.notify(); // I'm done
```

```
class Myclass{
  ...
 f()..
    Timer t = new Timer(this);
public Timer(Object o){
    // this object created t
    ...
    t.start(); // Start t
    ...
  }
  ..
  public void notify(){...}
}
```
class Timer implements Runnable{ // Timer can be invoked in parallel private Object owner;

```
owner = o; // My creator
\mathcal{L}...
public void start(){
  ...
  o.notify(); // I'm done
}
...
```
}

```
class Myclass{
  ...
  f()..
    Timer t = new Timer(this);
public Timer(Object o){
     // this object created t
    ...
    t.start(); // Start t
    \bullet\qquad \bullet\qquad \bullet}
  ..
  public void notify(){...}
}
                                    class Timer implements Runnable{
                                       // Timer can be invoked in parallel
                                      private Object owner;
                                         owner = o; // My creator
                                      \mathcal{L}...
                                      public void start(){
                                         ...
                                         o.notify(); // I'm done
                                       }
                                       ...
                                     }
```
**Must cast owner from Object to Myclass!** 

 $\blacktriangleright$  Define an interface for callback interface Timerowner{ public abstract void notify(); }

 $\blacktriangleright$  Define an interface for callback interface Timerowner{ public abstract void notify(); }

 $\blacktriangleright$  Modify Myclass to implement Timerowner

 $\blacktriangleright$  Define an interface for callback

```
interface Timerowner{
  public abstract void notify();
}
```
- **Modify Myclass to implement Timerowner**
- Modify Timer so that owner is compatible with Timerowner

..

```
class Myclass implements
 Timerowner{
  ...
 f()
```

```
Timer t = new Timer(this);// this object created t
  ...
 t.start(); // Start t
  ...
}
..
```

```
public void notify(){...}
}
```
class Timer implements Runnable{ // Timer can be invoked in parallel private Timerowner owner;

```
public Timer(Timerowner o){
  own = o; // My creator
}
...
public void start(){
  ...
  o.notify(); // I'm done
}
...
```
}

**Kロ → K団 → K ミ → K ミ → ショーウ Q (V)** 

```
class Myclass implements
  Timerowner{
  ...
  f()..
    Timer t = new Timer(this);// this object created t
    ...
    t.start(); // Start t
    ...
  }
  ..
  public void notify(){...}
}
                                 class Timer implements Runnable{
                                   // Timer can be invoked in parallel
                                   private Timerowner owner;
                                   public Timer(Timerowner o){
                                     own = o; // My creator
                                  }
                                   ...
                                   public void start(){
                                     ...
                                     o.notify(); // I'm done
                                   }
                                   ...
                                 }
```
**Must cast owner from Object to Myclass!** 

 $\blacktriangleright$  Interaction with objects is through methods

- $\blacktriangleright$  Interaction with objects is through methods
- $\blacktriangleright$  Internal variables remember state of object

- $\blacktriangleright$  Interaction with objects is through methods
- $\blacktriangleright$  Internal variables remember state of object
- $\triangleright$  Sometimes we need to remember state of interaction

- $\blacktriangleright$  Interaction with objects is through methods
- $\blacktriangleright$  Internal variables remember state of object
- $\triangleright$  Sometimes we need to remember state of interaction

**Kロト K団 K K ミト K ミト / ミー のQ (V)** 

 $\blacktriangleright$  Login to a bank account

- $\blacktriangleright$  Interaction with objects is through methods
- $\blacktriangleright$  Internal variables remember state of object
- ▶ Sometimes we need to remember state of interaction
	- ▶ Login to a bank account
	- $\blacktriangleright$  Abort after three wrong passwords

- $\blacktriangleright$  Interaction with objects is through methods
- $\blacktriangleright$  Internal variables remember state of object
- $\triangleright$  Sometimes we need to remember state of interaction
	- $\blacktriangleright$  Login to a bank account
	- $\blacktriangleright$  Abort after three wrong passwords
	- $\blacktriangleright$  This is a property of the interaction, not of the overall bank account!

**Iterators** 

Inear list is a generic list of objects

**Iterators** 

```
\blacktriangleright Linear list is a generic list of objects
    class Linearlist {
      // Array implementation
      private int limit = 100;
      private Object[] data = new Object[limit];
      private int size; // Current size of the list
      public Linearlist(){ size = 0; } // Constructor
      public void append(Object o){
        data[size] = o;size++;
         ...
      }
       ...
    }
```

```
\blacktriangleright Linked list implementation
    class Linearlist {
      private Node head;
      private int size;
      public Linearlist(){ size = 0; }
      public void append(Object o){
        Node m;
        for (m = head; m.next != null; m = m.next)Node n = new Node(o);
        m.next = n;size++;
      }
      ...
      private class Node (...}
    <u>ጉ</u>
```
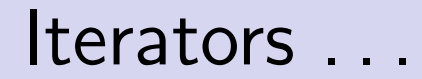

 $\blacktriangleright$  If the list is an array with public access, we write

```
int i;
for (i = 0; i < data.length; i++)... // do something with data[i]
}
```
K ロ ▶ K 레 ▶ K 로 ▶ K 로 ▶ 『로 → 9 Q @

 $\blacktriangleright$  If the list is an array with public access, we write

```
int i;
for (i = 0; i < data.length; i++)... // do something with data[i]
}
```
 $\blacktriangleright$  For a linked list with public access, we could write

```
Node m;
for (m = head; m != null; m = m.next)... // do something with m.data
}
```
 $\blacktriangleright$  If the list is an array with public access, we write

```
int i;
for (i = 0; i < data.length; i++)... // do something with data[i]
}
```
 $\blacktriangleright$  For a linked list with public access, we could write

```
Node m;
for (m = head; m != null; m = m.next)... // do something with m.data
}
```
▶ We don't have public access . . .

 $\blacktriangleright$  If the list is an array with public access, we write

```
int i;
for (i = 0; i < data.length; i++)... // do something with data[i]
}
```
 $\blacktriangleright$  For a linked list with public access, we could write

```
Node m;
for (m = head; m != null; m = m.next)... // do something with m.data
}
```
 $\triangleright$  We don't have public access ...

! . . . and we don't know which implementation is in use!

```
Need the following abstraction
```

```
Start at the beginning of the list;
while (there is a next element){
  get the next element;
  do something with it
}
```

```
Need the following abstraction
```

```
Start at the beginning of the list;
while (there is a next element){
  get the next element;
  do something with it
}
```
Encapsulate this functionality in an interface called Iterator

```
public interface Iterator{
  public abstract boolean has_next();
  public abstract Object get_next();
}
```
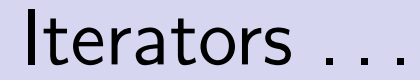

How do we implement Iterator in Linearlist?

- How do we implement Iterator in Linearlist?
- ! Need a "pointer" to remember position of the iterator

- **In How do we implement Iterator in Linearlist?**
- **Indeed a** "pointer" to remember position of the iterator
- How do we handle nested loops?

```
for (i = 0; i < data.length; i++)for (j = 0; j < data.length; j++)... // do something with data[i] and data[j]
 }
}
```
...

**Solution: Create an Iterator object and export it!** public class Linearlist{

```
private class Iter implements Iterator{
  private Node position;
  public Iter(){...} // Constructor
  public boolean has_next(){...}
  public Object get_next(){...}
}
 ...
// Export a fresh iterator
public Iterator get_iterator(){
  Iter it = new Iter();
  return it;
}
 ...
}
```
**Solution: Create an Iterator object and export it!** public class Linearlist{

```
...
private class Iter implements Iterator{
  private Node position;
   public Iter(){...} // Constructor
  public boolean has_next(){...}
   public Object get_next(){...}
}
 ...
// Export a fresh iterator
public Iterator get_iterator(){
  Iter it = new Iter();
  return it;
}
 ...
}
```
 $\blacktriangleright$  Definition of Iter depends on linear list implementation

Now, we can traverse the list externally as follows:

```
Linearlist l = new Linearlist();
...
Object o;
Iterator i = l.get_iterator()
while (i.has_next()){
  o = i.get\_next();
  ... // do something with o
}
...
```
Now, we can traverse the list externally as follows:

```
Linearlist l = new Linearlist();
...
Object o;
Iterator i = l.get_iterator()
while (i.has_next()){
  o = i.get_new();... // do something with o
}
...
```
For nested loops, acquire multiple iterators!

**K ロ ▶ K 個 ▶ K ミ ▶ K ミ ▶ │ ミ │ め Q Q ◇**